Документ подписан простой электронной подписью Информация о владельце: ФИО: Беспалов Владимир Александрович ация рабочей программы дисциплины (модуля) Должность: Ректор МИЭТ «Офисные технологии» Лата полписания: 01.09.2023 12:29:22 Уникальный программный ключ:

ef5a4fe6ed0ffdf3f1a49d6ad1b49464dc1bf7354f736d76c8f8bea882b8d602<br>Направление подготовки - 09.03.03 «Прикладная информатика»

Профиль - «Системы корпоративного управления»

Уровень образования - «бакалавриат»

Форма обучения - «очная», «заочная»

## $1.$ Цели и задачи дисциплины (модуля)

Целью является формирование способности использовать пакеты прикладных программ для организации работы сотрудников.

Задачами являются:

- **MS** Office:  $\bullet$  Изучение расширенных возможностей пакета расширенных возможностей сервиса Google Docs;
- Приобретение практических навыков использования программы пакета MS Office и сервис Google Docs для организации работы сотрудников, использование расширенных возможности поисковых машин Интернет;
- Приобретение навыков работы в программе MS Word; создания бланков с автоматическим заполнением полей, консолидацией данных в табличном процессоре MS Excel; создания календарей и маршрутных карт в программе MS Visio; работы с документами в формате PDF; коллективной работы с документами созданными в программах пакета MS Office и сервиса Google Docs; форматирования отчетов и создания презентаций

## $2.$ Место дисциплины (модуля) в структуре ОП

Дисциплина входит в обязательную часть Блока 1 «Дисциплины (модули)» образовательной программы.

Входные требования: сформированность компетенций, определяющих готовность использовать знания о современных средствах по работе с данными, способах описания алгоритмов, об основах графического представления алгоритмов, соответствующие ГОСТ 19.701-90 ЕСПД, применять умения использовать графические обозначения при разработке схем алгоритмов, пакеты офисных программ.

## $3.$ Краткое содержание дисциплины (модуля)

Практические занятия (включая лабораторные работы): Подготовка документов с использованием расширенных возможностей программы MS Word. Расширенные возможности табличного процессора MS Excel. Коллективная работа с документом MS Excel, совместное рецензирование документа. Подготовка документов в программе MS Visio: создание диаграмы Ганта, mind map, дерева целей, недельного расписания, календаря и маршрутной карты. Работа с документами, таблицами и презентациями в сервисе Google Docs. Практика работы с PDF-файлами.

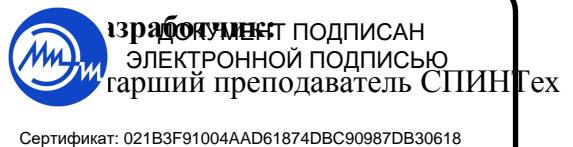

**B B KOKUH** 

Сертификат: 021B3F91004AAD61874DBC90987DB30618 Владелец: Беспалов Владимир Александрович Действителен: с 17.06.2021 до 17.06.2022